## Informatyka 1 (ES1E2009)

Politechnika Białostocka - Wydział Elektryczny Elektrotechnika, semestr II, studia stacjonarne I stopniaRok akademicki 2020/2021

Wykład nr 2 (01.03.2021)

dr inż. Jarosław Forenc

## Plan wykładu nr 2

- $\mathcal{L}_{\text{max}}$  Język C
	- $\Box$ typy danych, stałe liczbowe, deklaracje zmiennych i stałych
	- $\Box$ operatory, priorytet operatorów
	- wyrażenia i instrukcje, wyrażenia arytmetyczne  $\Box$
	- $\Box$ funkcje matematyczne (math.h )
	- $\Box$ funkcje printf() i scanf()
	- $\Box$ instrukcja warunkowa if, operatory relacyjne (porównania) i logiczne
	- $\Box$ wyrażenia logiczne

#### Przykład: zamiana wzrostu w cm na stopy i cale

```
#include <stdio.h> Podaj wzrost w cm: 175 175.000000 [cm]
=5.741470 [ft]

175.000000 [cm] = 68.897636 [in]
int main(void)
{float cm; /* wzrost w cm */
    float stopy; /* wzrost w stopach */
    float cale; /* wzrost w calach */
   printf("Podaj wzrost w cm: ");scanf("%f",&cm);stopy = cm / 30.48f;cale = cm / 2.54f;printf("%f [cm] = %f [ft]\n",cm,stopy);printf("%f [cm] = %f [in]\n",cm,cale);return 0;
}
```
#### Język C - Typy danych

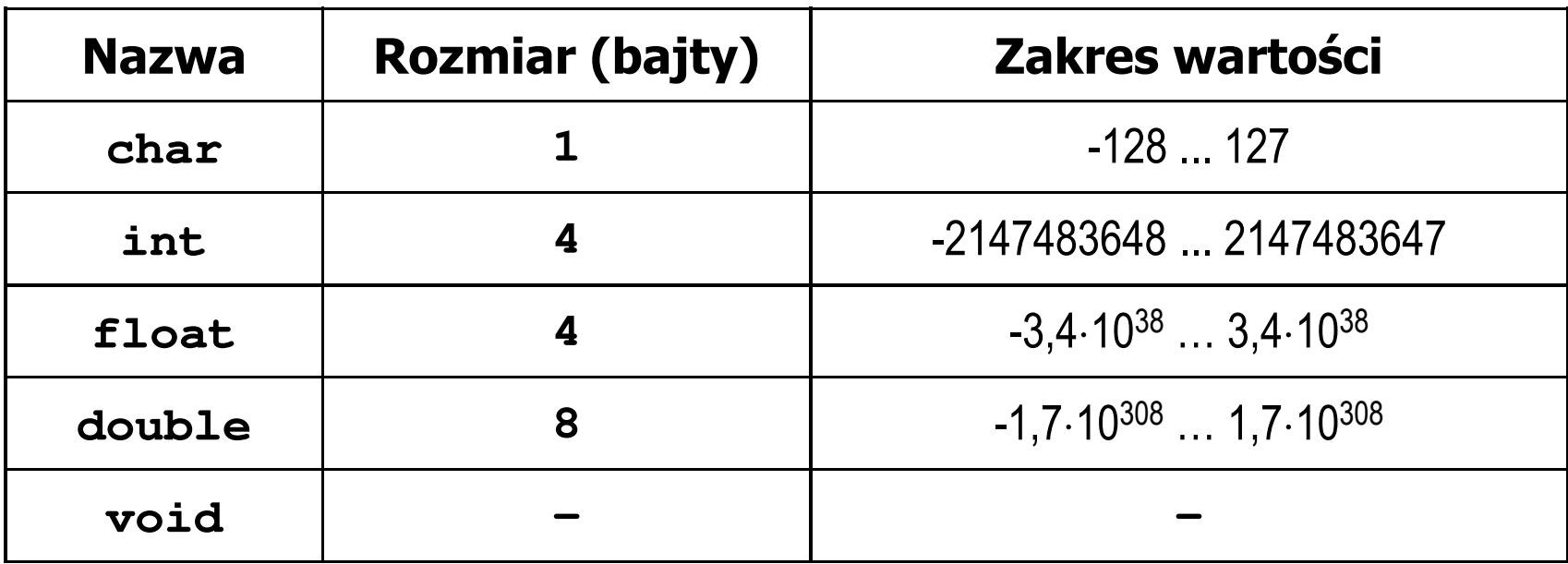

- $\mathcal{L}_{\text{max}}$  Słowa kluczowe wpływające na typy:
	- $\Box$ signed - liczba ze znakiem (dla typów char i int), np. signed char
	- $\Box$ unsigned - liczba bez znaku (dla typów char i int), np. unsigned int
	- $\Box$ short, long, long long - liczba krótka/długa (dla typu int), np. short int
	- $\Box$ long - większa precyzja (dla typu double), long double

## Język C - Typy danych

 $\mathcal{L}^{\mathcal{L}}$  Zależnie od środowiska programistycznego (kompilatora) zmienne typów int i long double mogą zajmować różną liczbę bajtów

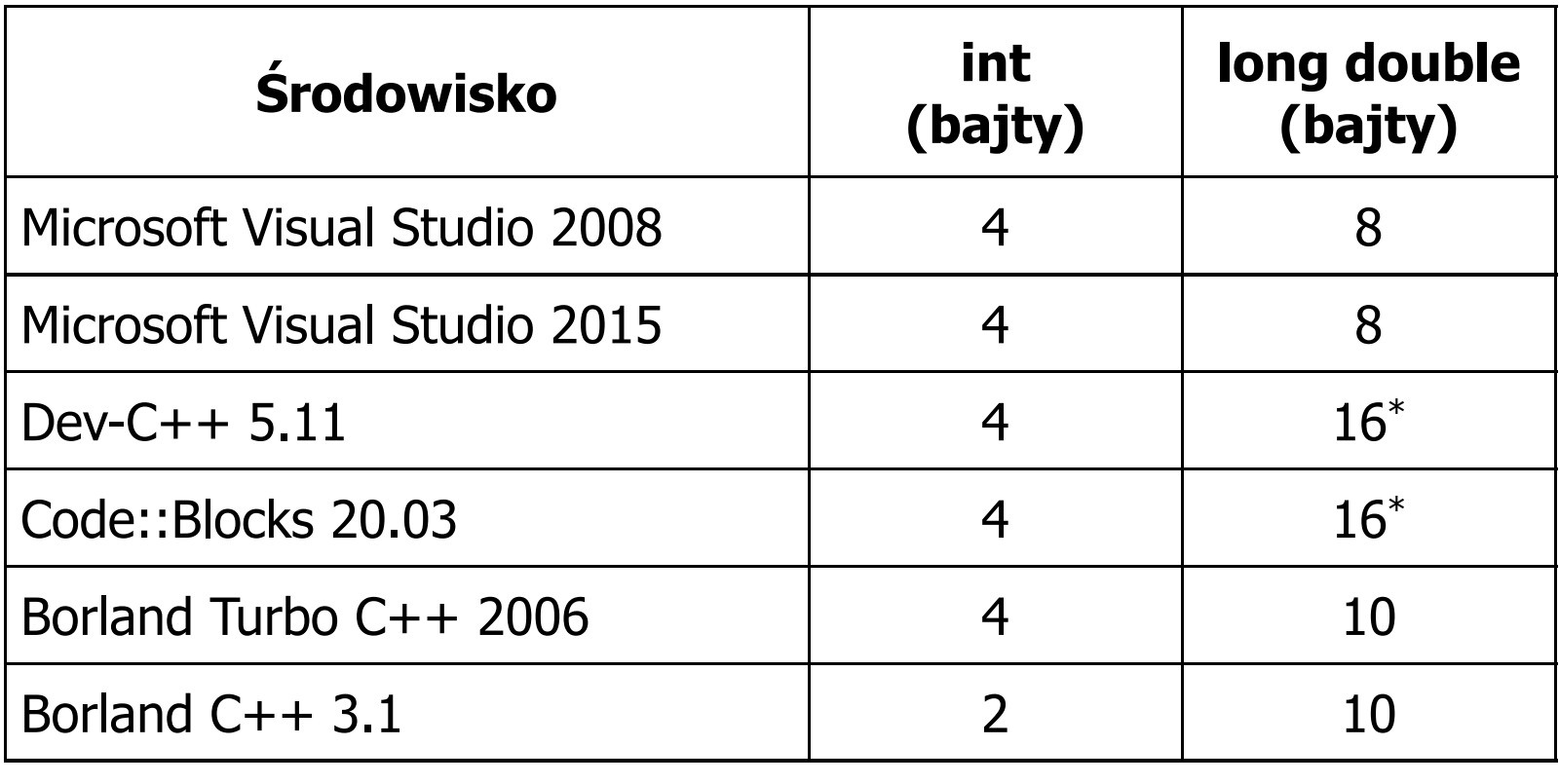

## Język C - Typy danych (sizeof)

 $\mathbb{R}^2$  sizeof - operator zwracający liczbę bajtów zajmowanych przez obiekt lub zmienną podanego typu

**sizeof(nazwa\_typu)**

**sizeof(nazwa\_zmiennej)**

**sizeof nazwa\_zmiennej**

- $\mathbb{R}^2$ Operator sizeof zwraca wartość typu size\_t
- $\mathbb{R}^2$  Zależnie od środowiska programistycznego typ size\_t może odpowiadać typowi unsigned int lub unsigned long int
- $\mathbb{R}^2$ W standardach C99 i C11 wprowadzono specyfikator formatu %z, który określa, że występujący po nim specyfikator (d, i, o, u, x, X) dotyczy wyświetlania wartości typu size\_t (np. %zd)

#### Język C - Typy danych (sizeof)

```
#include <stdio.h> int: 4 int: 4
int main(void
){int x;
   printf("int: %d\n",sizeof(int));printf("int: %d\n",sizeof(x));printf("int: %d\n",sizeof x);
                                        int: 4
                                        long double: 16
   printf("long double: %d\n",sizeof(long double));return 0;}
```
## Język C - Stałe liczbowe (całkowite)

 $\mathbb{R}^2$  Liczby całkowite (ang. integer) domyślnie zapisywane są w systemie dziesiętnym i mają typ int

**1 100 -125 123456**

- $\mathbb{R}^2$  Zapis liczb w innych systemach liczbowych
	- $\Box$ ósemkowy: 0 na początku, np. 011, <sup>024</sup>
	- $\Box$ szesnastkowy: 0x na początku, np. 0x2F, 0xab
- $\mathcal{L}(\mathcal{A})$  Przyrostki na końcu liczby zmieniają typ
	- $\Box$ l lub L - typ long int, np. 10l, 10L , 011L , 0x2FL
	- $\Box$ ll lub LL - typ long long int, np. 10ll, 10LL , 011LL , 0x2FLL
	- $\Box$ u lub U - typ unsigned, np. 10u, 10U, 10lU, 10LLU, 0x2FUll

## Język C - Stałe liczbowe (rzeczywiste)

- $\mathbb{R}^2$ Domyślny typ liczb rzeczywistych to double
- T. ■ Format zapisu stałych zmiennoprzecinkowych (ang. floating-point)

 $-2.41e+15$ 

$$
\boxed{-2.41e+15}
$$

$$
\bigg|+4.123E-3
$$

$$
+4.123E-3
$$

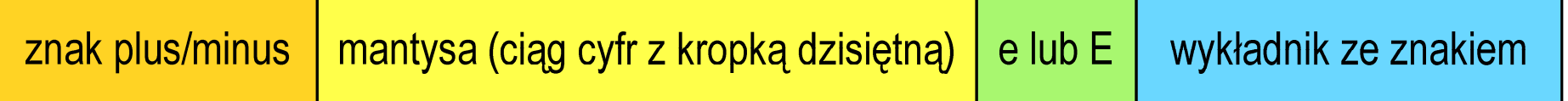

- $\mathbb{R}^2$  W zapisie można pominąć:
	- $\Box$ znak plus, np. -2.41e15, 4.123E-3
	- $\Box$ kropkę dziesiętną lub część wykładniczą, np. 2e-5, 14.15
	- $\Box$ część ułamkową lub część całkowitą, np. 2.e-5, .12e4

## Język C - Stałe liczbowe (rzeczywiste)

- $\mathbb{R}^2$ W środku stałej zmiennoprzecinkowej nie mogą występować spacje
- T. Błędnie zapisane stałe zmiennoprzecinkowe:

$$
\begin{vmatrix} -2.41 \text{e} + 15 \end{vmatrix} \mid -2
$$

$$
\left.\n-2.41\right.\n\left.\ne+15\right|
$$

$$
-2.41e + 15
$$

- $\mathbb{R}^2$  Przyrostki na końcu liczby zmieniają typ:
	- $\Box$ l lub L - typ long double, np. 2.5L, 1.24e7l
	- $\Box$ □ flub F - typ float, np. 3.14f, 1.24e7F

## Język C - Deklaracje zmiennych i stałych

- $\mathbb{R}^2$  Zmienne (ang. variables) - zmieniają swoje wartości podczas pracy programu
- $\mathbb{R}^2$  Stałe (ang. constants) - mają wartości ustalane przed uruchomieniem programu i pozostają niezmienione przez cały czas jego działania
- Deklaracja nadaje zmiennej / stałej nazwę, określa typ przechowywanej wartości i rezerwuje odpowiednio obszar pamięci
- $\mathbb{R}^2$ Deklaracje zmiennych:

```
int x;
float a, b;
char zn1;
```
 $\mathcal{L}^{\text{max}}$ Deklaracje stałych:

```
const int y = 5;
const float c = 1.25f;
const char zn2 = 'Q';
```
T. Inicjalizacja zmiennej:

$$
int x = -10;
$$

## Język C - Stałe symboliczne (# define)

 $\mathbb{R}^2$  Dyrektywa preprocesora #define umożliwia definiowanie tzw. stałych symbolicznych

#define nazwa\_stałej wartość\_stałej

```
#define PI 3.14
#define KOMUNIKAT "Zaczynamy!!!\n"
```
- Wyrażenia stałe zazwyczaj pisze się wielkimi literami
- $\mathbb{R}^2$  W miejscu występowania stałej wstawiana jest jej wartość (przed właściwą kompilacją programu)

#### Przykład: pole i obwód koła

```
#include <stdio.h>
#define PI 3.14
#define KOMUNIKAT "Zaczynamy!!!\n"
int main(void
){double pole, obwod;
    double r = 1.5;
   printf(KOMUNIKAT);
pole = PI * r * 
r;

obwod = 2 * PI * r;
    printf("Pole = %g\n", pole);
    printf("Obwod = %g\n", obwod);
    return 0;
}
```
**Zaczynamy!!! Pole=7.065Obwod <sup>=</sup> 9.42**

 $x > y$  ?  $x : y$ 

## Język C - Operatory

- $\mathbb{R}^2$ Operator - symbol lub nazwa operacji
- T. Argumenty operatora nazywane są operandami
- Operator jednoargumentowy

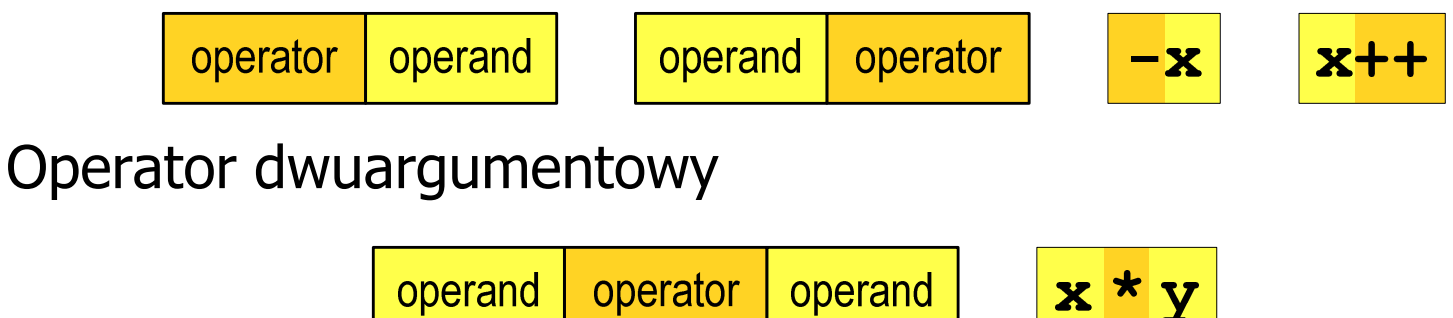

 $\mathbb{R}^2$ Operator trójargumentowy

> operator operand operand operator operand

T. Operator wieloargumentowy

#### Język C - Operatory

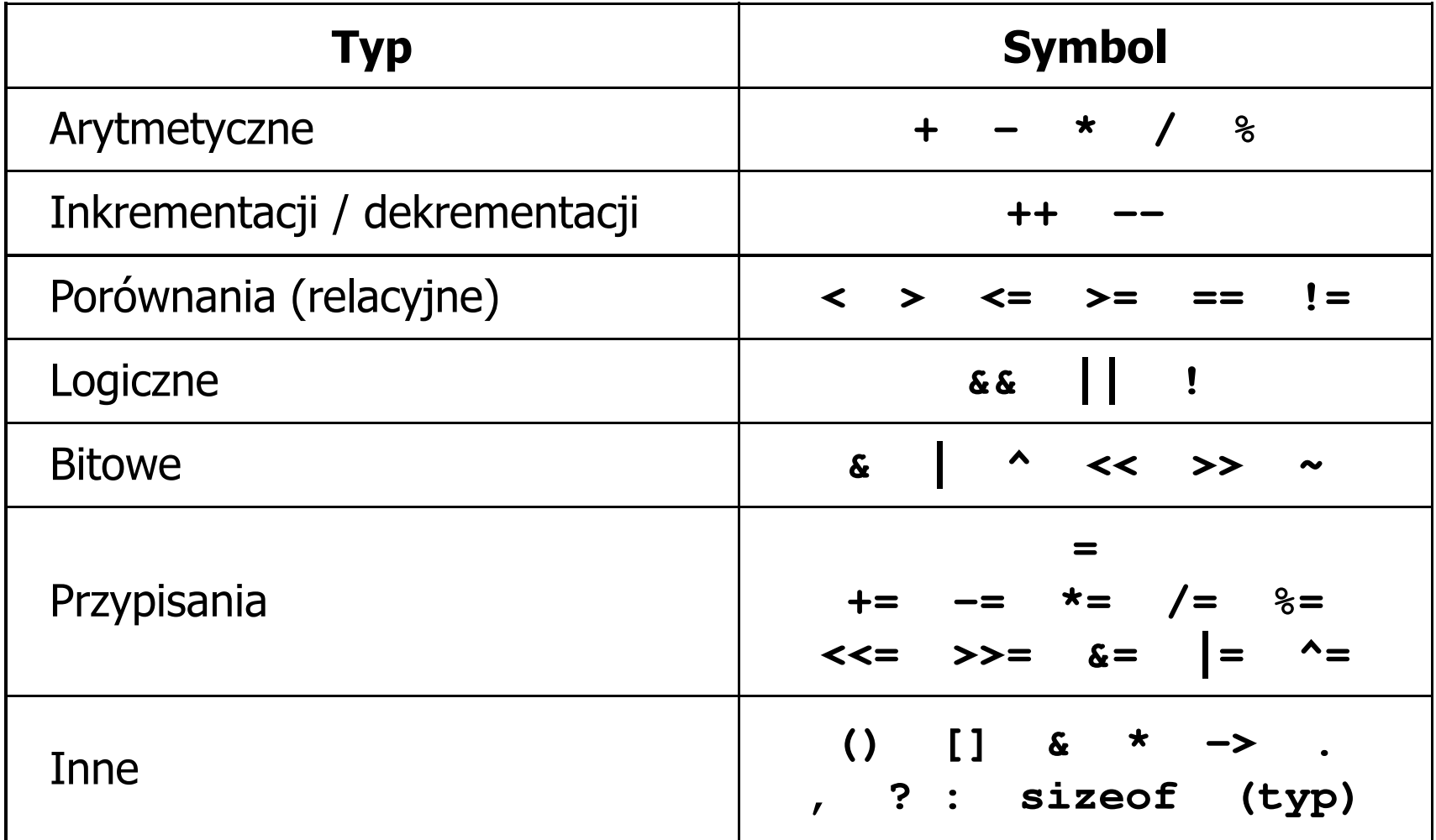

## Język C - Priorytet operatorów (1/2)

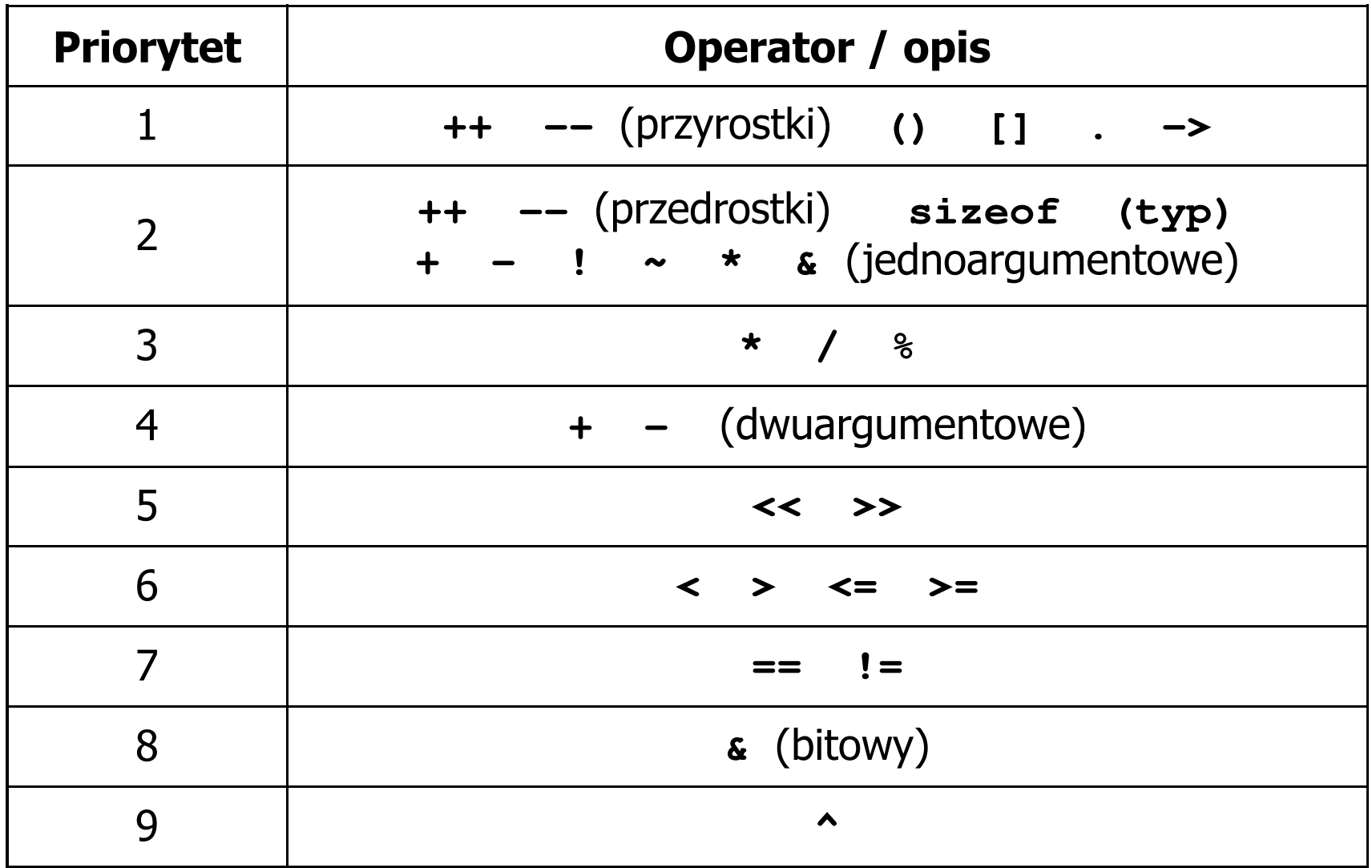

## Język C - Priorytet operatorów (2/2)

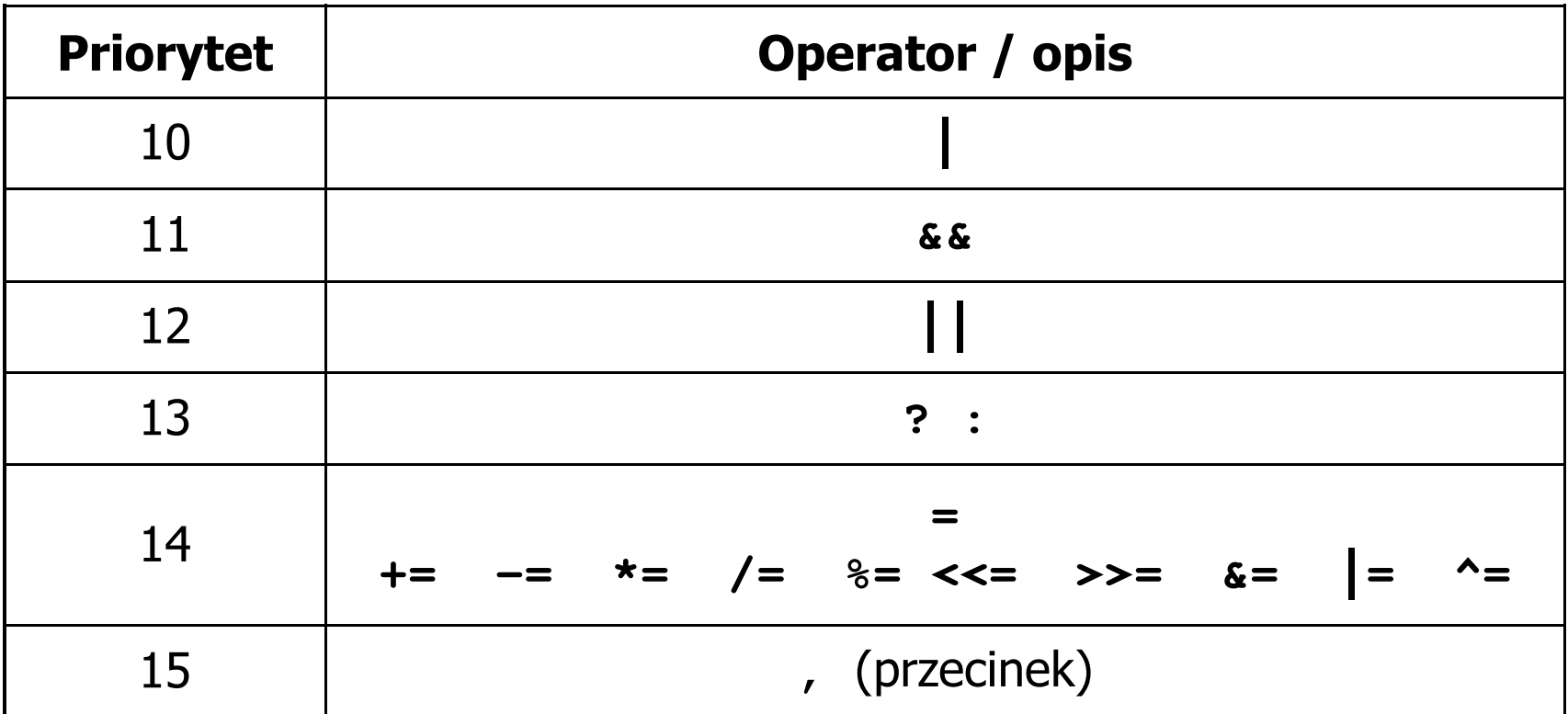

## Język C - Wyrażenia

 $\mathcal{L}_{\text{max}}$ ■ Wyrażenie (ang. expression) - kombinacja operatorów i operandów<br>□

**4 -6 4+2.1 x=5+2 a>3 x>5&&x<8**

 $\mathcal{L}^{\text{max}}$ Każde wyrażenie ma typ i wartość

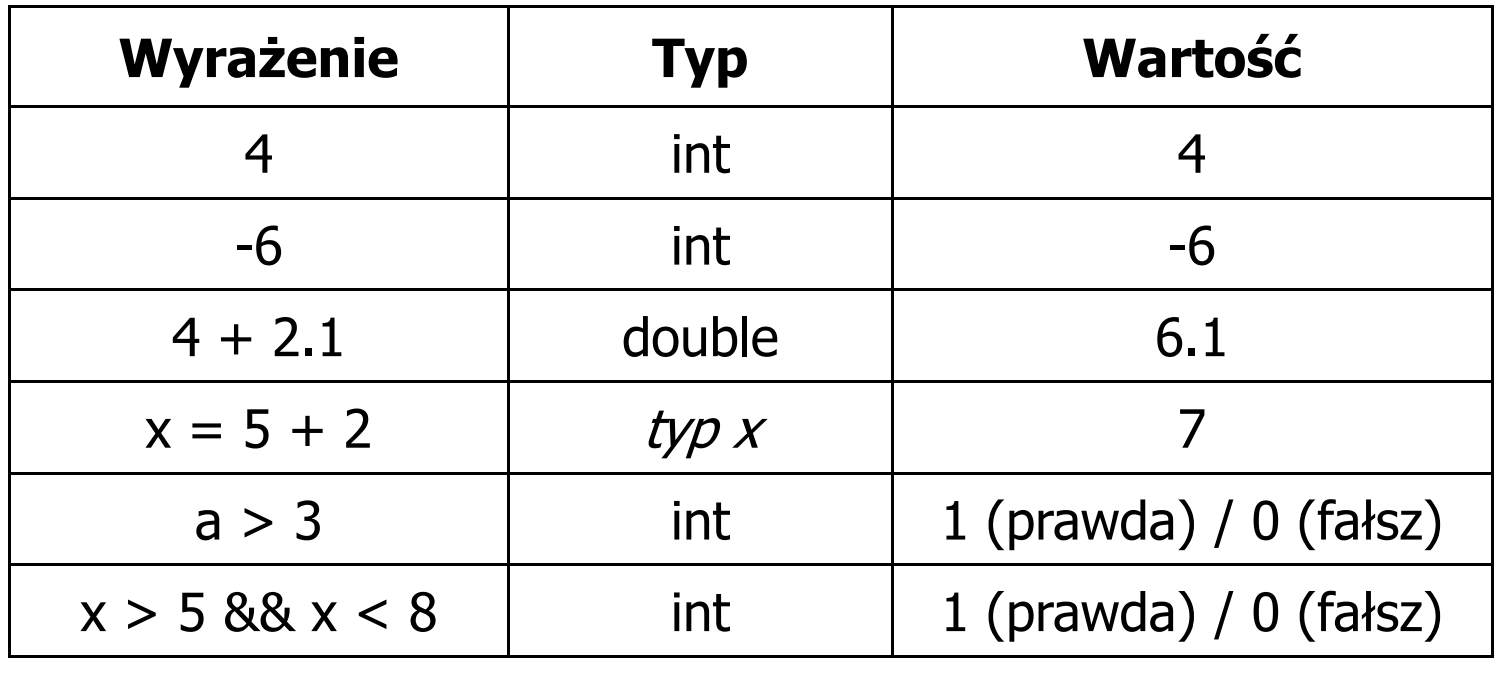

Język C - Instrukcje

 $\mathbb{R}^2$  Instrukcja (ang. statement) - główny element, z którego zbudowany jest program, kończy się średnikiem

Wyrażenie: <mark>x = 5</mark> **i**nstrukcja: <mark>x = 5;</mark>

 $\mathbb{R}^2$  Język C za instrukcję uznaje każde wyrażenie, na którego końcu znajduje się średnik

**8;x;** $3<sup>1</sup>$ **3 + 4;a > 5;**

 $\mathbb{R}^2$ Powyższe instrukcje są poprawne, ale nie dają żadnego efektu

## Język C - Instrukcje

- $\mathcal{L}_{\text{max}}$  Podział instrukcji:
	- $\Box$  proste kończą się średnikiem
	- złożone kilka instrukcji zawartych pomiędzy nawiasami klamrowymi  $\Box$
- $\mathbb{R}^2$  Typy instrukcji prostych:
	- $\Box$ deklaracji:
	- $\Box$ przypisania:
	- $\Box$ wywołania funkcji:
	- $\Box$ strukturalna:
	- $\Box$ pusta:

$$
\frac{\text{int } x_i}{x = 5}
$$

**printf("Witaj swiecie\n");**

**while(x > 0) x--;**

$$
\mathcal{L}^{\text{max}}(\mathcal{L}^{\text{max}}(\mathcal{
$$

#### Język C - Wyrażenia arytmetyczne

- $\mathcal{L}_{\text{max}}$  Wyrażenia arytmetyczne mogą zawierać:
	- $\Box$ stałe liczbowe, zmienne, stałe
	- $\Box$ operatory:  $+ - \cdot / \cdot =$  () iinne
	- $\Box$ wywołania funkcji (plik nagłówkowy math.h )
- $\mathbb{R}^2$ Kolejność wykonywania operacji wynika z priorytetu operatorów

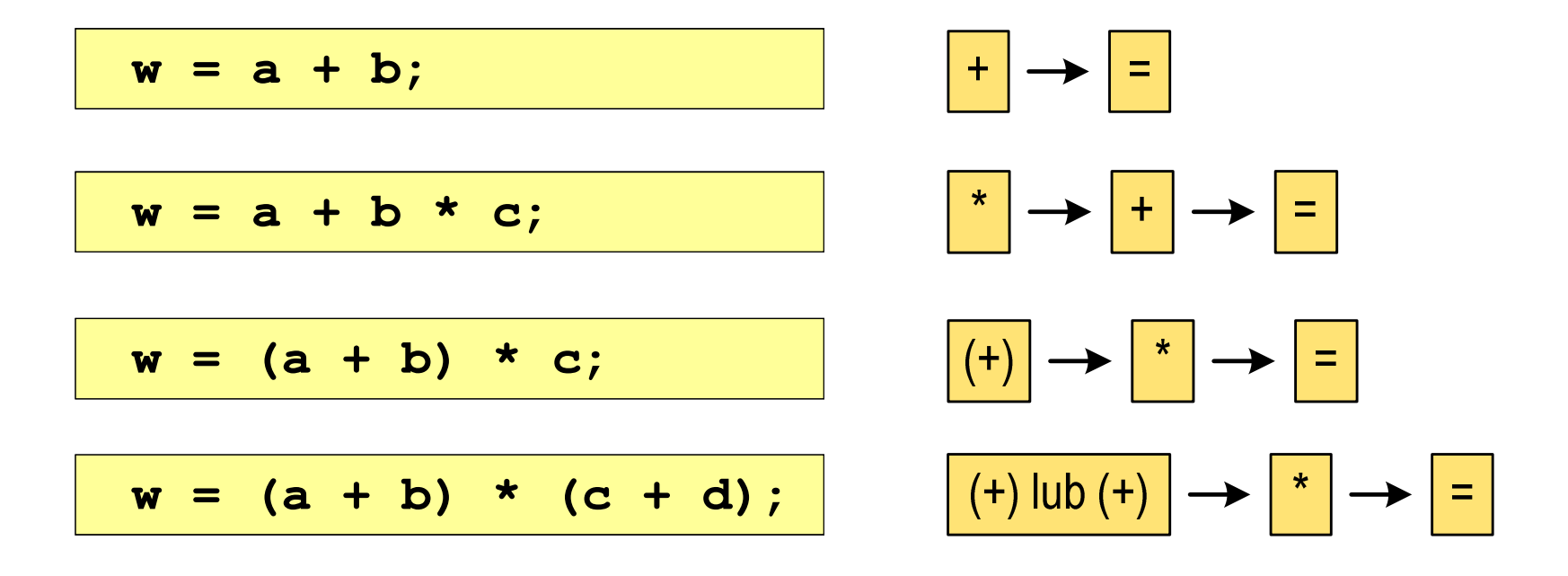

#### Język C - Wyrażenia arytmetyczne

 $\mathcal{L}_{\rm{max}}$ Kolejność wykonywania operacji

$$
w = a + b + c;
$$
  
\n
$$
w = (a + b) + c);
$$
  
\n
$$
w = x = y = a + b;
$$
  
\n
$$
w = (x = (y = (a + b)));
$$

Zapis wyrażeń arytmetycznych

$$
w = \frac{a+b}{c+d}
$$
 
$$
w = a + b / c + d;
$$
  $\angle$ LE  

$$
w = (a + b) / (c + d);
$$
 DOBRZE

*cdabw*⋅+=**w = (a + b) / c \* d;w = (a + b) / (c \* d);**ŹLEDOBRZE

## Język C - Wyrażenia arytmetyczne

 $\mathcal{L}_{\text{max}}$ Podczas dzielenia liczb całkowitych odrzucana jest część ułamkowa

$$
w = \frac{5}{4}
$$
\n5 / 4 = 1\n5.0 / 4 = 1.25\n5 / 4.0 = 1.25\n5.0 / 4.0 = 1.25\n5.0 f / 4 = 1.25\n5.0 f / 4 = 1.25\n6.0 f / 4 = 1.25\n6.0 f / 4 = 1.25\n6.0 f / 4 = 1.25

Rzutowanie: (typ)

## Język C - Funkcje matematyczne (math.h)

 $\mathbb{R}^2$ Plik nagłówkowy math.h zawiera definicje wybranych stałych

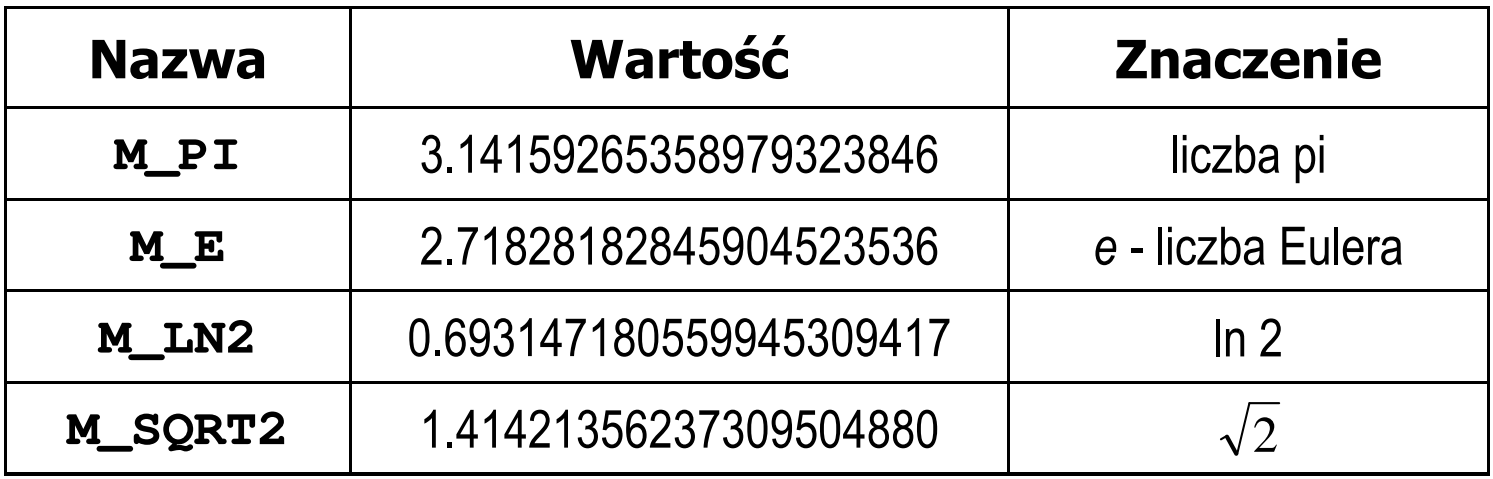

 $\mathcal{L}^{\text{max}}$  W środowisku Visual Studio użycie stałych wymaga definicji odpowiedniej stałej (<u>przed</u> #include <math.h>)<br>————————————————————

```
#define _USE_MATH_DEFINES
#include <math.h>
```
## Język C - Funkcje matematyczne (math.h)

#### $\mathcal{L}_{\text{max}}$ Wybrane funkcje matematyczne:

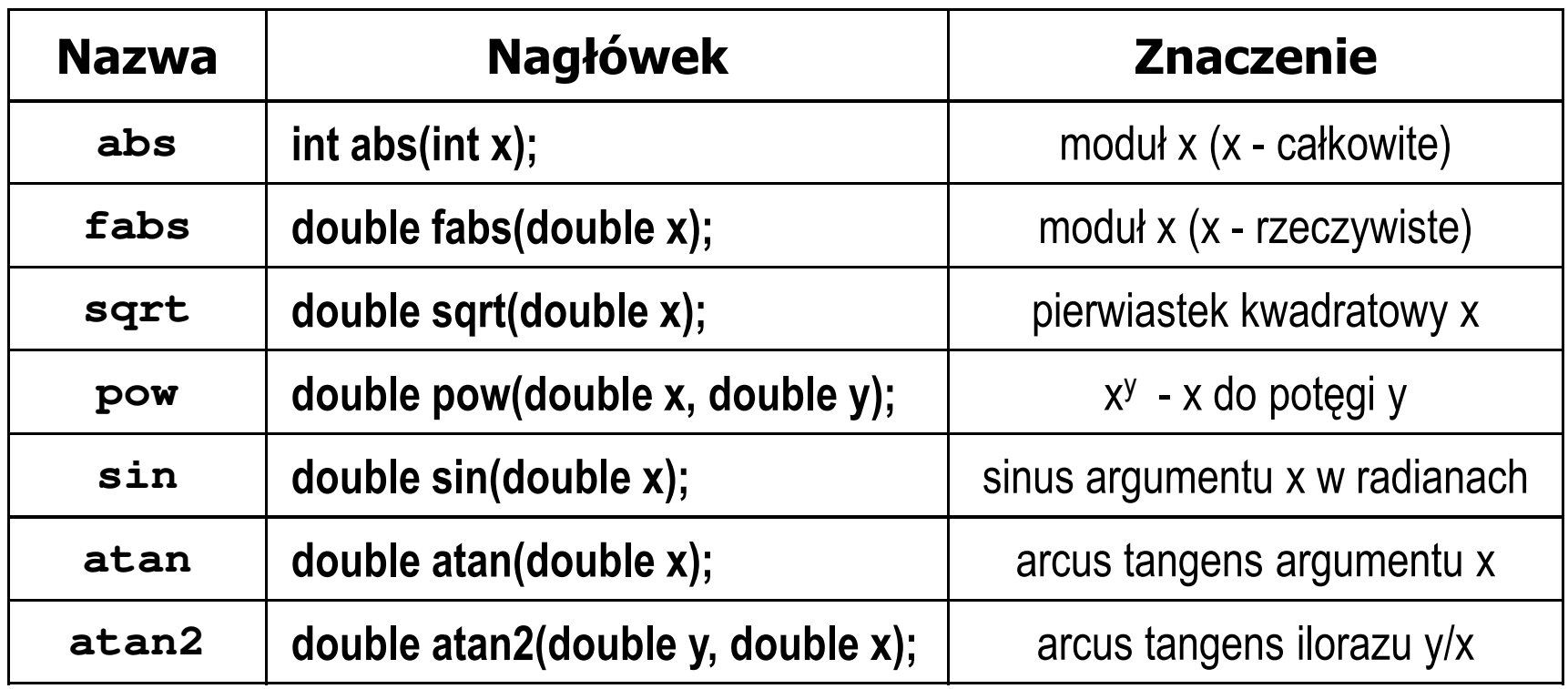

**Contract**  Większość funkcji ma po trzy wersje - dla argumentów typu: float, double i long double

#### Przykład: częstotliwość rezonansowa

```
#include <stdio.h>
#define_USE_MATH_DEFINES
#include <math.h>
                                        Podaj R [Om]: 100
                                        PodajL [H]: 0.01

Podaj C [F]: 1e-6
int main(void)
{double R, L, C, fr;printf("Podaj R [Om]: "); scanf("%lf",&R);
printf("Podaj L [H]: "); scanf("%lf",&L);
printf("Podaj C [F]: "); scanf("%lf",&C);-------------------
fr [Hz]: 1591.549
   fr = 1/(2*M PI*sqrt(L*C));
   printf("-------------------\n");printf("fr [Hz]: %.3f\n",fr);
   return 0;}fr=12π√LC
```
 $\mathbb{R}^2$ Ogólna składnia funkcji printf

```
printf("łańcuch_sterujący",arg1,arg2,...);
```
 $\mathbb{R}^2$ W najprostszej postaci printf wyświetla tylko tekst

**printf("Witaj swiecie"); Witaj swiecie**

 $\mathbb{R}^2$  Do wyświetlenia wartości zmiennych konieczne jest zastosowanie specyfikatorów formatu, określających typ oraz sposób wyświetlania argumentów

```
%[znacznik][szerokość][.precyzja][modyfikator]typ
```

```
int x = 10;
printf("Wartosc x: %d\n", x);
```
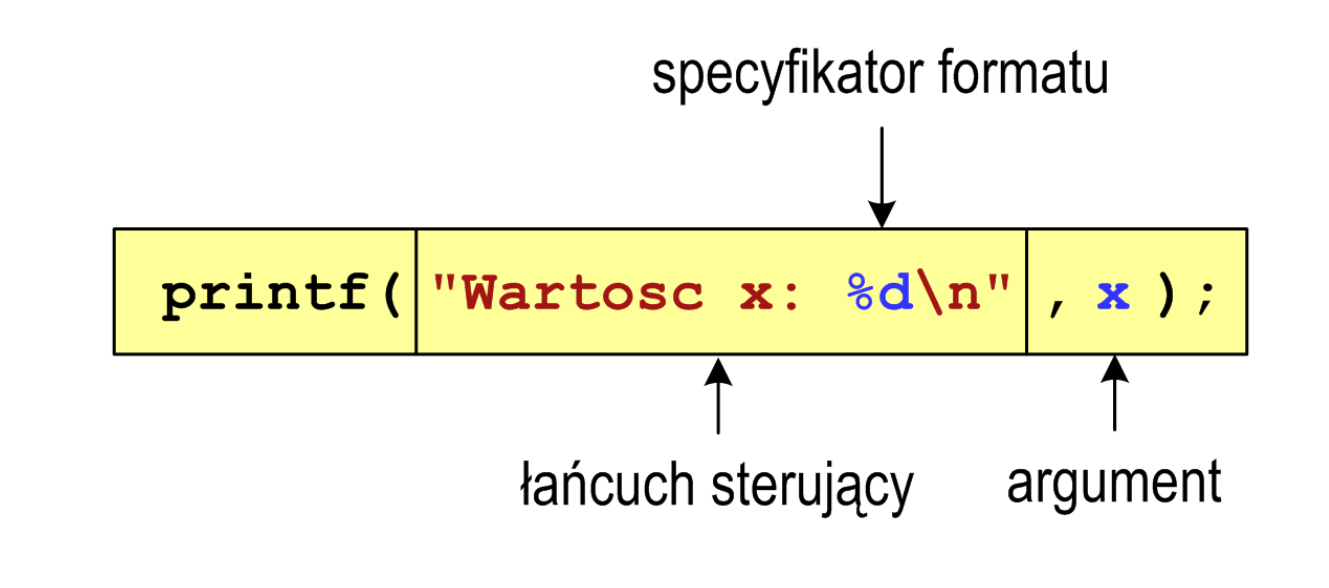

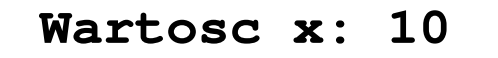

**int x = 10, y = 20;**

```
printf("Wartosc x: %d, Wartosc y: %d\n", x, y);
```
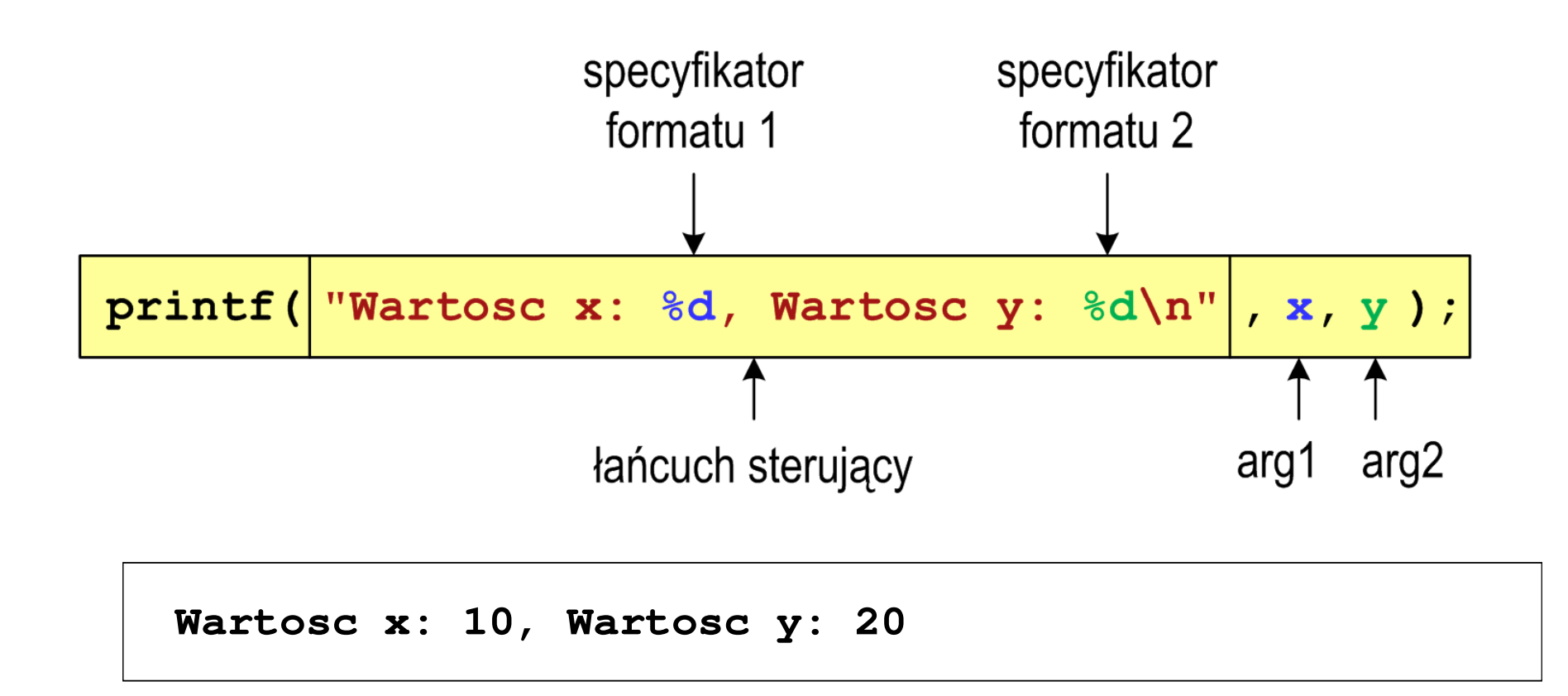

#### Język C - Specyfikatory formatu (printf)

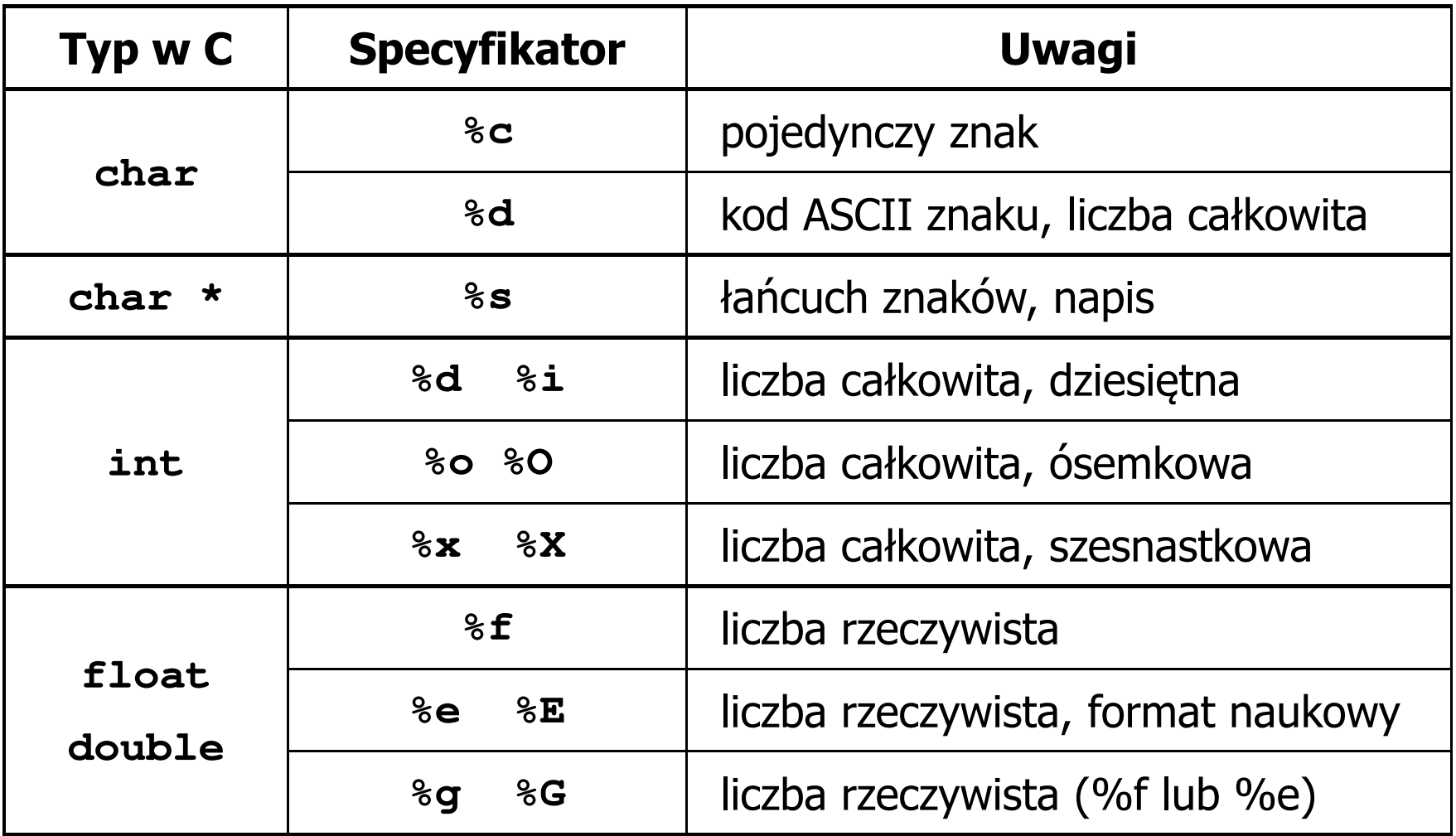

**int x = 123; float y = 1.23456789f;**

$$
printf("x = [8d], y = [8f] \n\cdot x, y);
$$

**x = [123], y = [1.123457]**

 $\text{print}("x = []$ ,  $y = []\n, x, y;$ 

**x = [], y = []**

**printf("x = [%d],**  $y = [\frac{8}{d}] \cdot x$ **, <b>x, y);** 

**x = [123], y = [-536870912]**

**int x = 123; float y = 1.23456789f;**

$$
printf("x = [86d], y = [812f]\{n", x, y\};
$$

 $x = [$  123],  $y = [$  1.123457]

**printf("x = [%6d], y = [%12.3f]\n", x, y);**

 $x = [ 123], y = [ 1.123]$ 

**printf("x = [%6d], y = [%.3f]\n", x, y);**

**x = [ 123], y = [1.123]**

**int x = 123; float y = 1.23456789f;**

**printf("x = [%+6d], y = [%+12f]\n", x, y);**

**x = [ +123], y = [ +1.123457]**

 $\textbf{print}('x = [8-6d], y = [8-12f]\{n'', x, y\};$ 

**x = [123 ], y = [1.123457 ]**

**printf("x = [%06d], y = [%012f]\n", x, y);**

**x = [000123], y = [00001.123457]**

**int x = 123; float y = 1.23456789f;**

$$
printf("x = [8d], y = [8f] \n\cdot x + 321, y * 25.5f);
$$

**x = [444], y = [28.648149]**

**printf("x = [%d], y = [%f]\n", 123, 2.0f\*sqrt(y));**

**x = [123], y = [2.119865]**

#### Język C - Funkcja scanf

 $\mathbb{R}^2$ Ogólna składnia funkcji scanf

**scanf("specyfikatory",adresy\_argumentów);**

 $\mathcal{L}^{\text{max}}$ Składnia specyfikatora formatu

**%[szerokość][modyfikator]typ**

 Argumenty są adresami obszarów pamięci, dlatego muszą być poprzedzone znakiem &

```
int x;
scanf("%d", &x);
```
## Język C - Funkcja scanf

- $\mathcal{L}^{\text{max}}$  Specyfikatory formatu w większości przypadków są takie same jak w przypadku funkcji printf
- $\mathcal{L}_{\rm{max}}$ Największa różnica dotyczy typów float i double

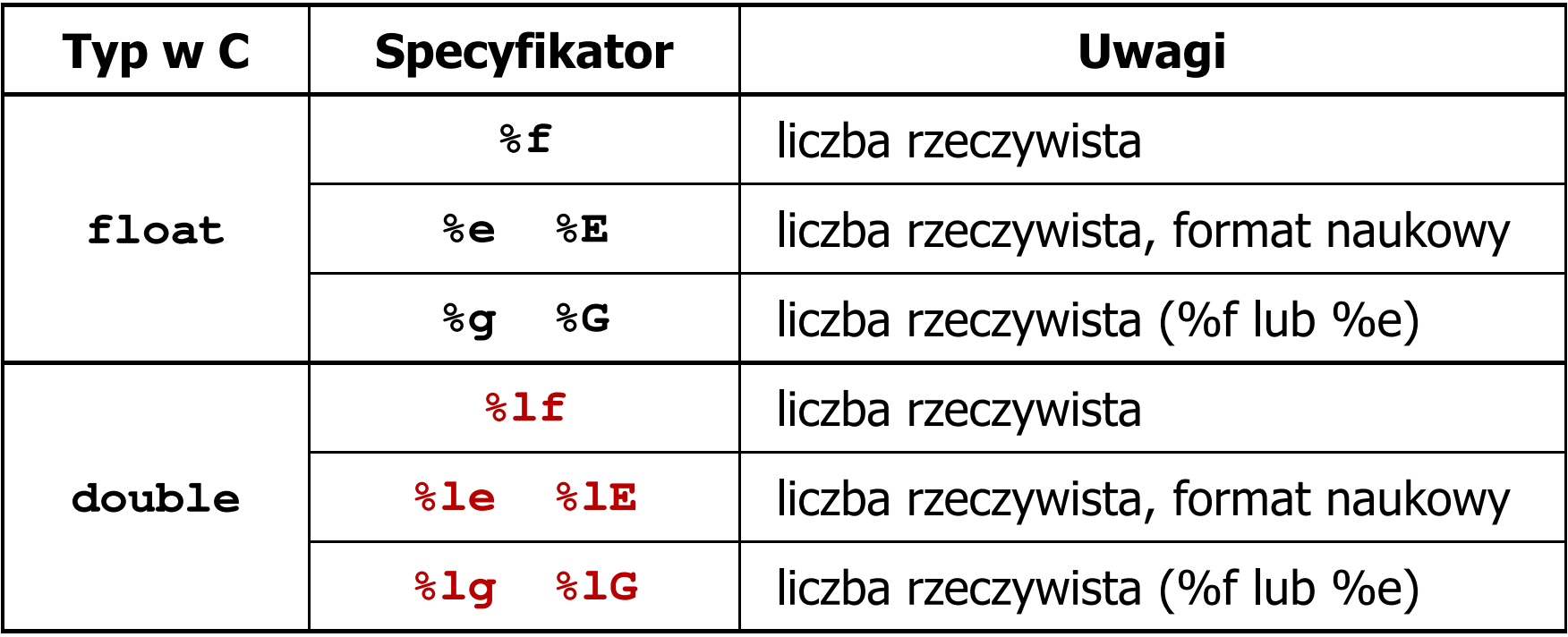

#### Język C - Funkcja scanf

```
int a, b, c;
scanf("%d %d %d", &a, &b, &c);
```
 $\mathcal{L}_{\text{max}}$  Wczytywane argumenty mogą być oddzielone od siebie dowolną liczbą białych (niedrukowalnych) znaków: spacja, tabulacja, enter

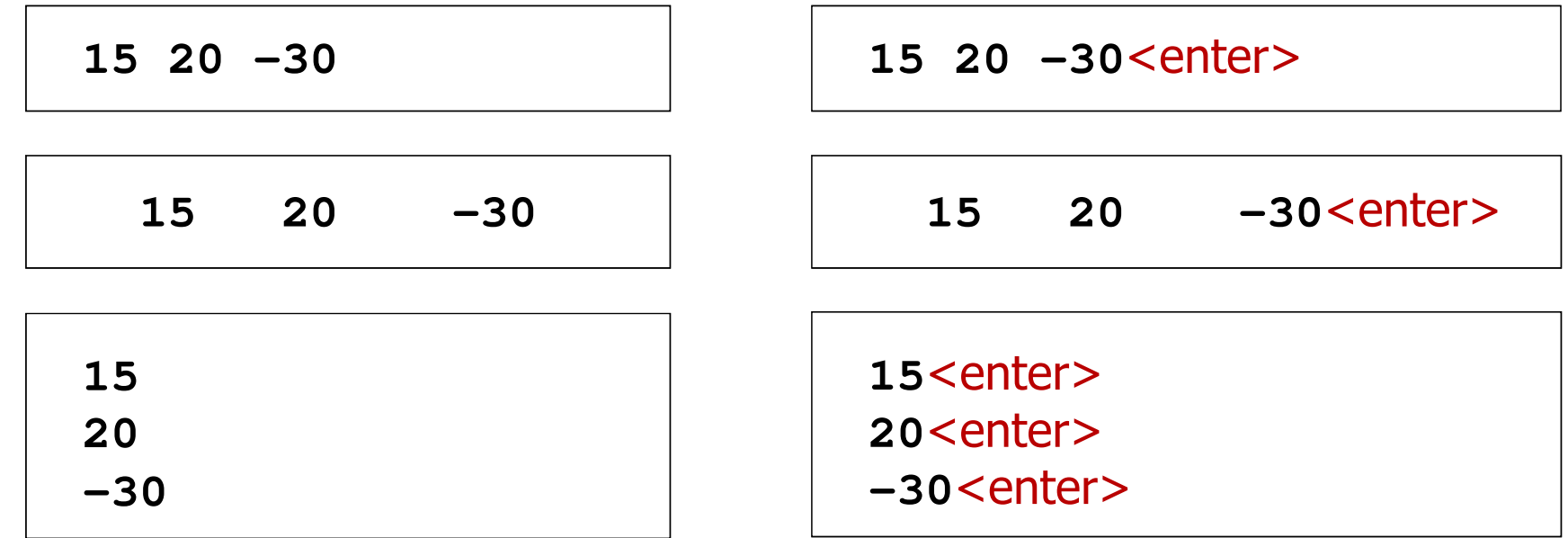

#### Przykład: pierwiastek kwadratowy

```
#include <stdio.h>
#include<math.h>int main(void)
{float x, y;
   printf("Podaj liczbe: ");scanf("%f",&x);y = sqrt(x);printf("Pierwiastek liczby: %f\n",y);return 0;}
```
**Podaj liczbe: <sup>15</sup> Pierwiastek liczby: 3.872983**

```
Podaj liczbe: -15
Pierwiastek liczby: -1.#IND00
```
#### Przykład: pierwiastek kwadratowy

```
#include <stdio.h>
#include<math.h>int main(void)
{float x, y;
   printf("Podaj liczbe: ");scanf("%f",&x);if (x>=0)
    {y = sqrt(x);
printf("Pierwiastek liczby: %f\n",y);}
elseprintf("Blad! Liczba ujemna\n");return 0;
```
**}**

**Podaj liczbe: <sup>15</sup> Pierwiastek liczby: 3.872983**

**Podaj liczbe: -15 Blad! Liczba ujemna**

### Język C - instrukcja warunkowa if

**if (wyra żenie)instrukcja1**

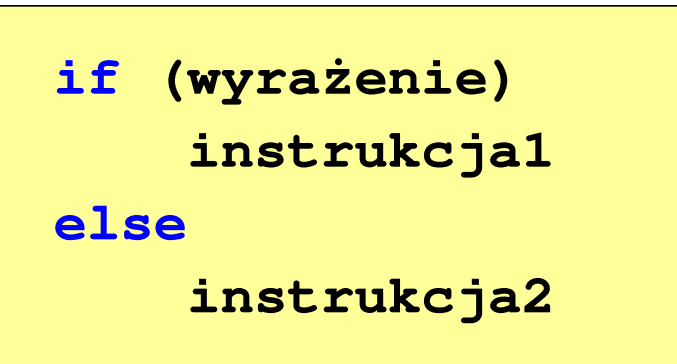

- Wyrażenie w nawiasach:
	- $\Box$ prawdziwe - gdy jego wartość jest różna od zera
	- $\Box$ fałszywe - gdy jego wartość jest równa zero
- $\Box$  jeśli wyrażenie jest prawdziwe, to wykonywana jest instrukcja1
- $\Box$  gdy wyrażenie jest fałszywe, to <mark>instrukcja1</mark> nie jest wykonywana
- $\Box$  jeśli wyrażenie jest prawdziwe, to wykonywana jest instrukcja1, zaś instrukcja2 nie jest wykonywana
- $\Box$  gdy wyrażenie jest fałszywe, to wykonywana jest instrukcja2, zaś instrukcja1 nie jest wykonywana

## Język C - instrukcja warunkowa if

```
if (wyra
żenie)
instrukcja
```

```
\mathbb{R}^2 Instrukcja:
```
- $\Box$ prosta - jedna instrukcja zakończona średnikiem
- $\Box$ złożona - jedna lub kilka instrukcji objętych nawiasami klamrowymi

```
if (x>0)
   printf("inst1");
```

```
if (x>0)
{printf("inst1");
printf("inst2");...}
```
#### Język C - instrukcja warunkowa if

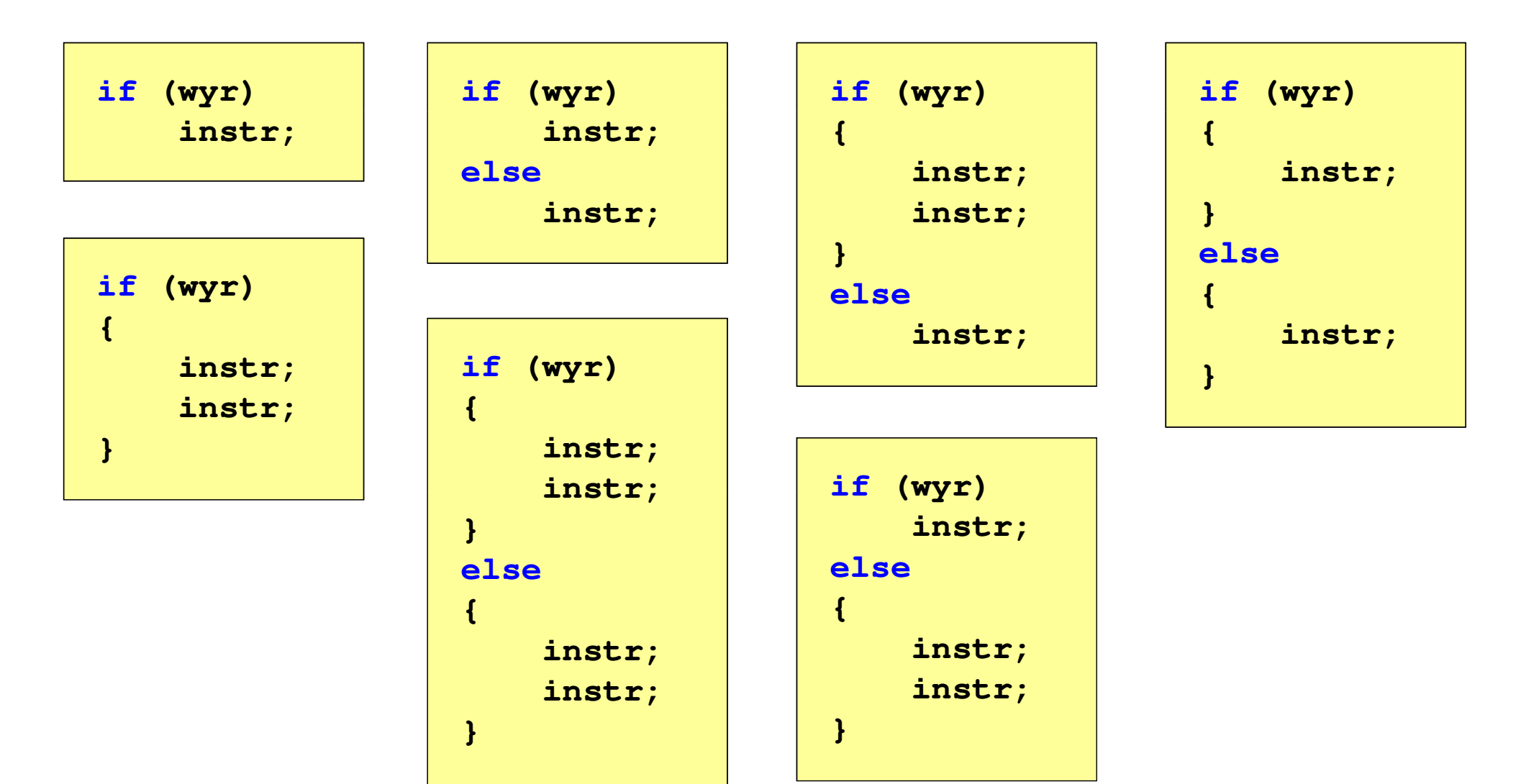

## Język C - Operatory relacyjne (porównania)

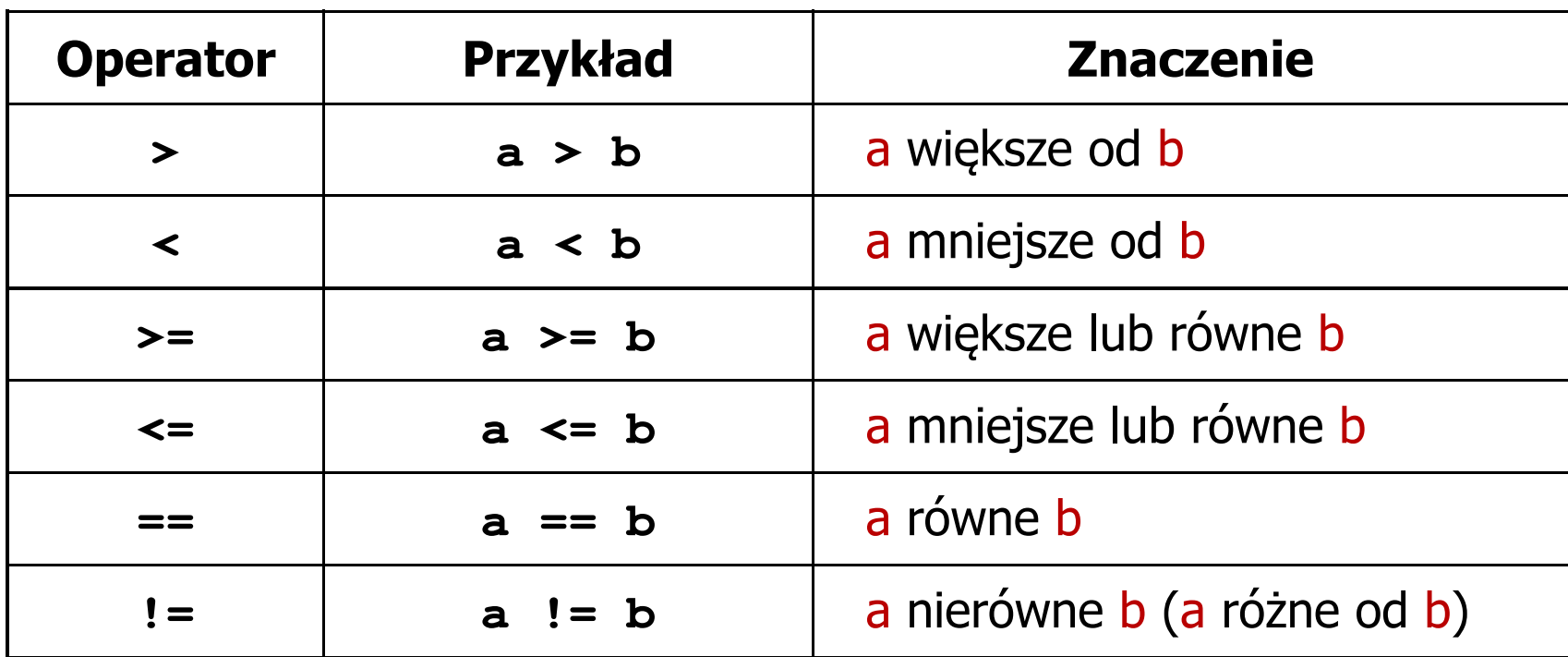

- T. Wynik porównania jest wartością typu int i jest równy:
	- 1 gdy warunek jest prawdziwy
	- $\Box$ 0 - gdy warunek jest fałszywy (nie jest prawdziwy)

#### Język C - Operatory logiczne

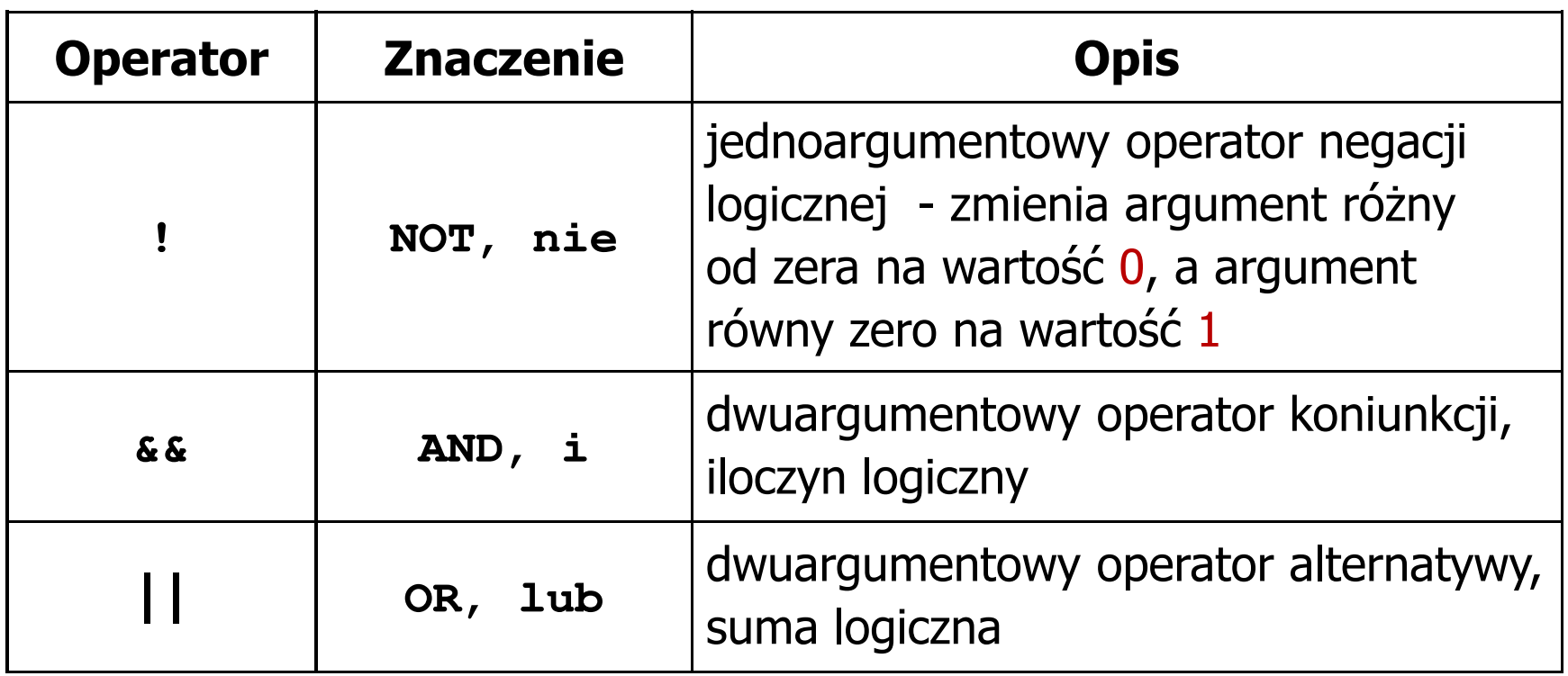

T. ■ Wynikiem zastosowania operatorów logicznych && i || jest wartość typu int równa 1 (prawda) lub 0 (fałsz)

if 
$$
(x>5 \& x<8)
$$
 | if  $(x<=5 \mid x>8)$ 

## Język C - Wyrażenia logiczne

- $\mathcal{O}(\mathbb{R}^d)$  Wyrażenia logiczne mogą zawierać:
	- $\Box$ operatory relacyjne
	- $\Box$ operatory logiczne
	- $\Box$ operatory arytmetyczne
	- $\Box$ operatory przypisania
	- $\Box$ zmienne
	- $\Box$ stałe
	- $\Box$ wywołania funkcji
	- $\Box$ …
- Kolejność operacji wynika z priorytetu operatorów

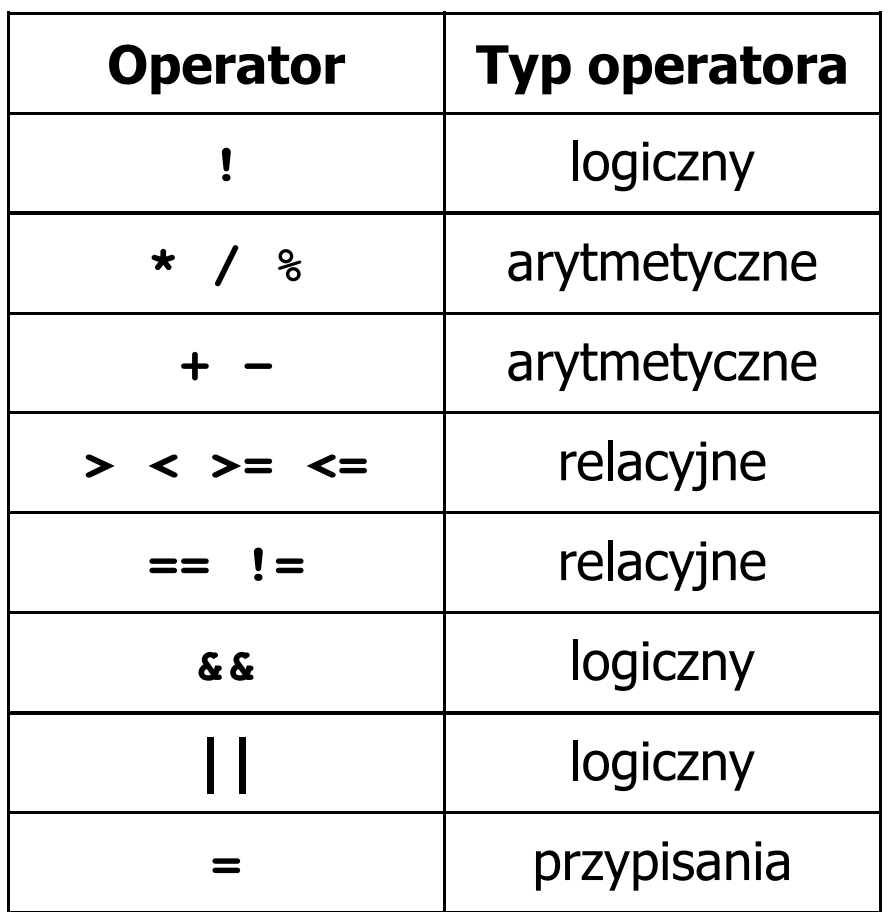

## Język C - Wyrażenia logiczne

**int x = 0, y = 1, z = 2;**

**if ( <sup>x</sup> == <sup>0</sup> )**

**if ( <sup>x</sup> <sup>=</sup> <sup>0</sup> )**

**if ( <sup>x</sup> != <sup>0</sup> )**

**if ( <sup>x</sup> =! <sup>0</sup> )**

**if ( <sup>z</sup> <sup>&</sup>gt; <sup>x</sup> <sup>+</sup> <sup>y</sup> )**

**if ( <sup>z</sup> <sup>&</sup>gt; (x <sup>+</sup> y) )**

wynik: 1(prawda)

wynik: 0 (fałsz)(!!!)

wynik: 0(fałsz)

wynik: 1(prawda) (!!!)

wynik: 1(prawda)

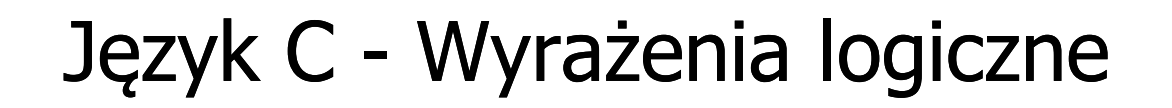

int 
$$
x = 0
$$
,  $y = 1$ ,  $z = 2$ ;

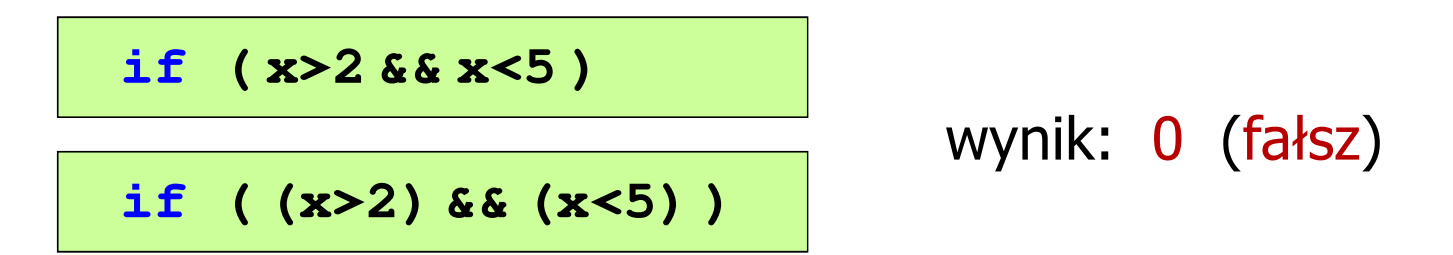

- $\mathcal{L}_{\mathcal{A}}$ Wyrażenia logiczne obliczane są od strony lewej do prawej
- $\mathcal{L}_{\mathcal{A}}$  Proces obliczeń kończy się, gdy wiadomo, jaki będzie wynik całego wyrażenia

**if ( <sup>2</sup> <sup>&</sup>lt; <sup>x</sup> <sup>&</sup>lt; <sup>5</sup> )** wynik:

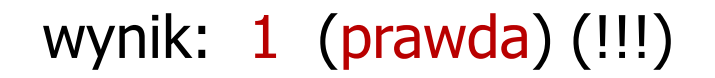

## Język C - Wyrażenia logiczne

- $\mathcal{L}_{\rm{max}}$  W przypadku sprawdzania czy wartość wyrażenia jest równa lub różna od zera można zastosować skrócony zapis
- $\mathbb{R}^2$ Zamiast:

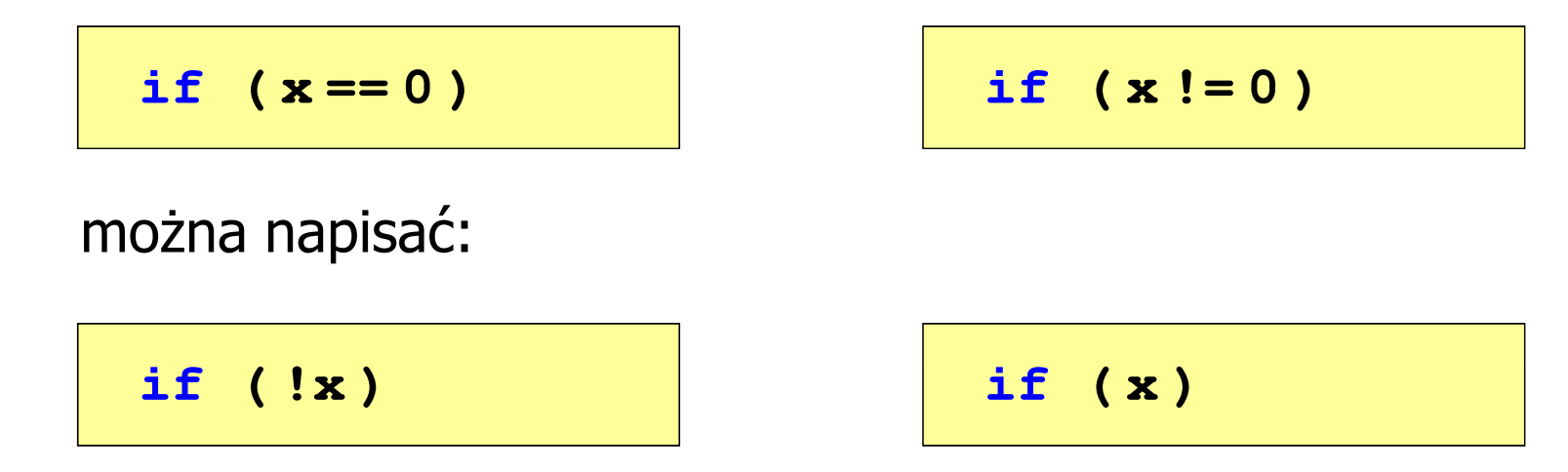

## Przykład: obliczanie BMI (Body Mass Index)

 $\mathbb{R}^2$  BMI - współczynnik powstały przez podzielenie masy ciała podanej w kilogramach przez kwadrat wzrostu podanego w metrach

$$
BMI = \frac{masa}{wzrost^2}
$$

- $\mathbb{R}^2$  Dla osób dorosłych:
	- $\Box$ BMI < 18,5 - wskazuje na niedowagę
	- $\Box$ BMI ≥ 18,5 i BMI < 25 - wskazuje na prawidłową masę ciała
	- $\Box$ BMI ≥ 25 - wskazuje na nadwagę

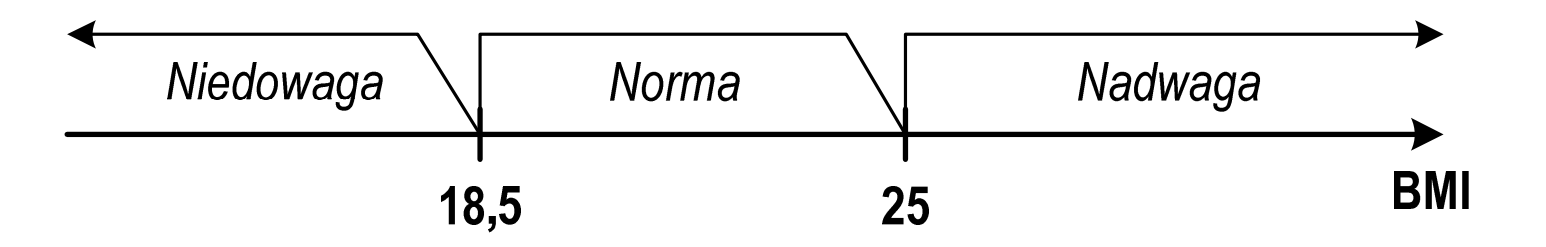

#### Przykład: obliczanie BMI (Body Mass Index)

```
#include <stdio.h> Podaj mase [kg]: 84 Podaj wzrost [m]: 1.85
int main(void)
{double masa, wzrost, bmi;printf("Podaj mase [kg]: "); scanf("%lf",&masa);
   printf("Podaj wzrost [m]: "); scanf("%lf",&wzrost);bmi = masa / (wzrost*wzrost);
   printf("bmi: %.2f\n",bmi);if (bmi<18.5)
                                       bmi: 24.54
                                       Normaprintf("Niedowaga\n");if (bmi>=18.5 && bmi<25)
       printf("Norma\n");if (bmi>=25)
       printf("Nadwaga\n");return 0;}
```
#### Przykład: obliczanie BMI (Body Mass Index)

 $\mathbb{R}^2$ Zamiast trzech instrukcji if:

```
if (bmi<18.5)
   printf("Niedowaga\n");if (bmi>=18.5 && bmi<25)
   printf("Norma\n");if (bmi>=25)
   printf("Nadwaga\n");
```
można zastosować tylko dwie:

```
if (bmi<18.5)
   printf("Niedowaga\n");elseif (bmi<25)
        printf("Norma\n");elseprintf("Nadwaga\n");
```
#### Koniec wykładu nr 2

# Dziękuję za uwagę!